#### **NoSQL I** Motivations and Data Model

#### Alvin Cheung Aditya Parameswaran

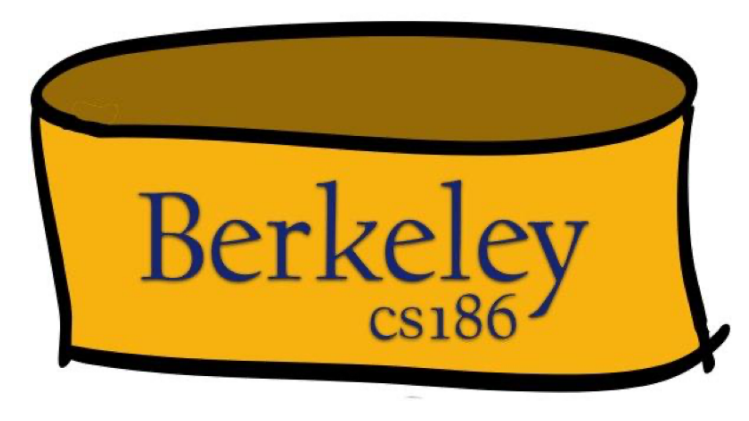

#### Two Classes of Relational Database Apps

- OLTP (Online Transaction Processing)
	- Queries are simple lookups: 0 or 1 join E.g., find customer by ID and their orders
	- Many updates. E.g., insert order, update payment
	- Consistency is critical: we need transactions
- OLAP (Online Analytical Processing)
	- aka "Decision Support"
	- Queries have many joins, and group-by's E.g., sum revenues by store, product, clerk, date
	- No updates

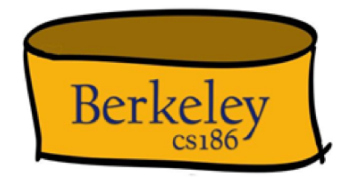

# NoSQL Motivation

- Originally motivated by Web 2.0 applications
	- E.g., Facebook, Amazon, Instagram, etc
	- Startups need to scaleup from 10 to 10 $^7$  clients quickly
- Needed: very large scale OLTP workloads
- Give up on consistency, give up OLAP
- NoSQL: reduce functionality
	- Simpler data model
	- Very restricted updates

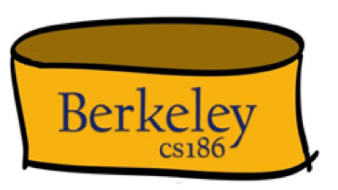

#### Structuring RDBMS Apps: "Serverless"

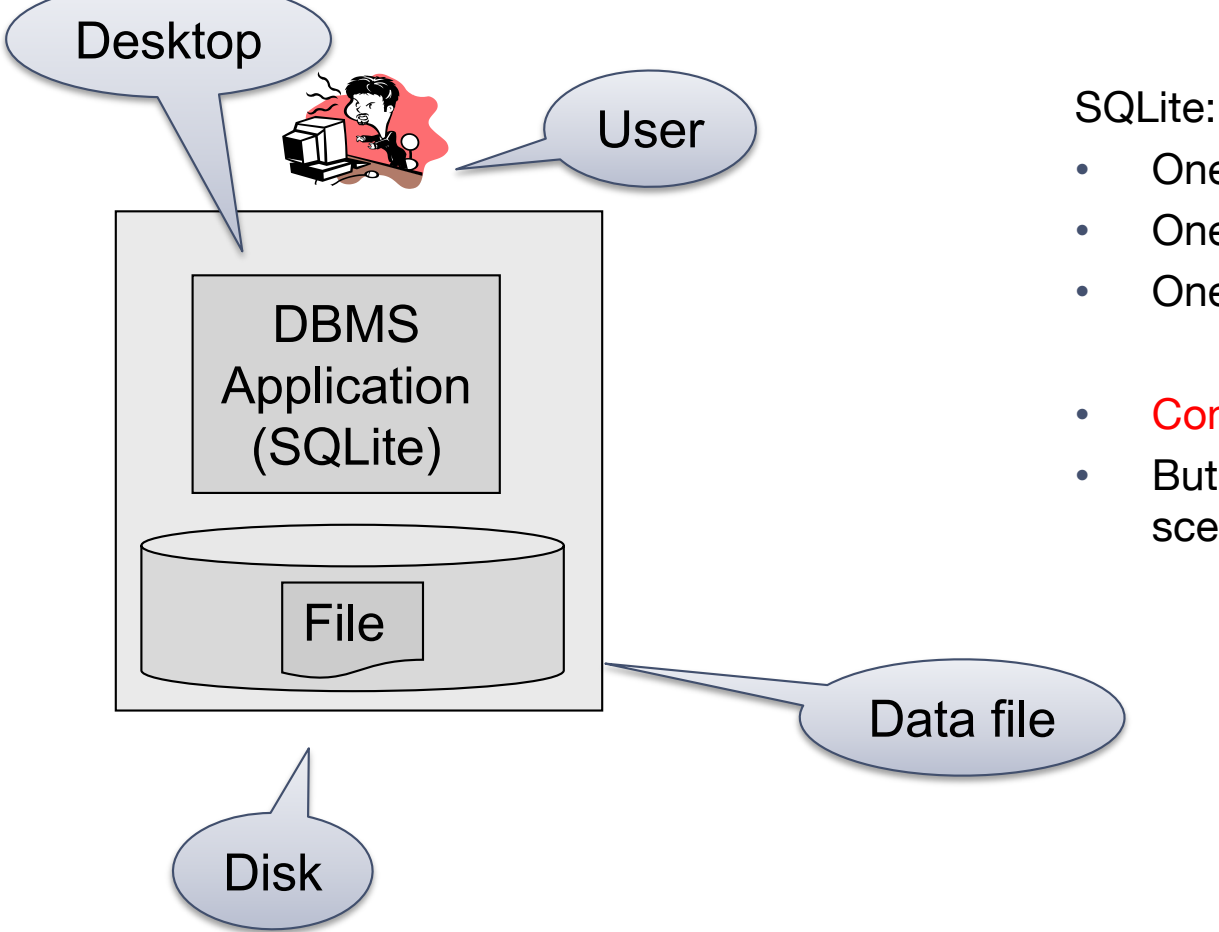

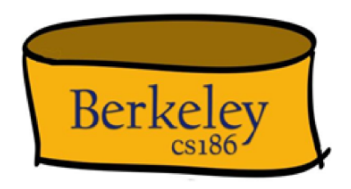

• One data file

- One user
- One DBMS application
- Consistency is easy
- But only a limited number of scenarios work with such model

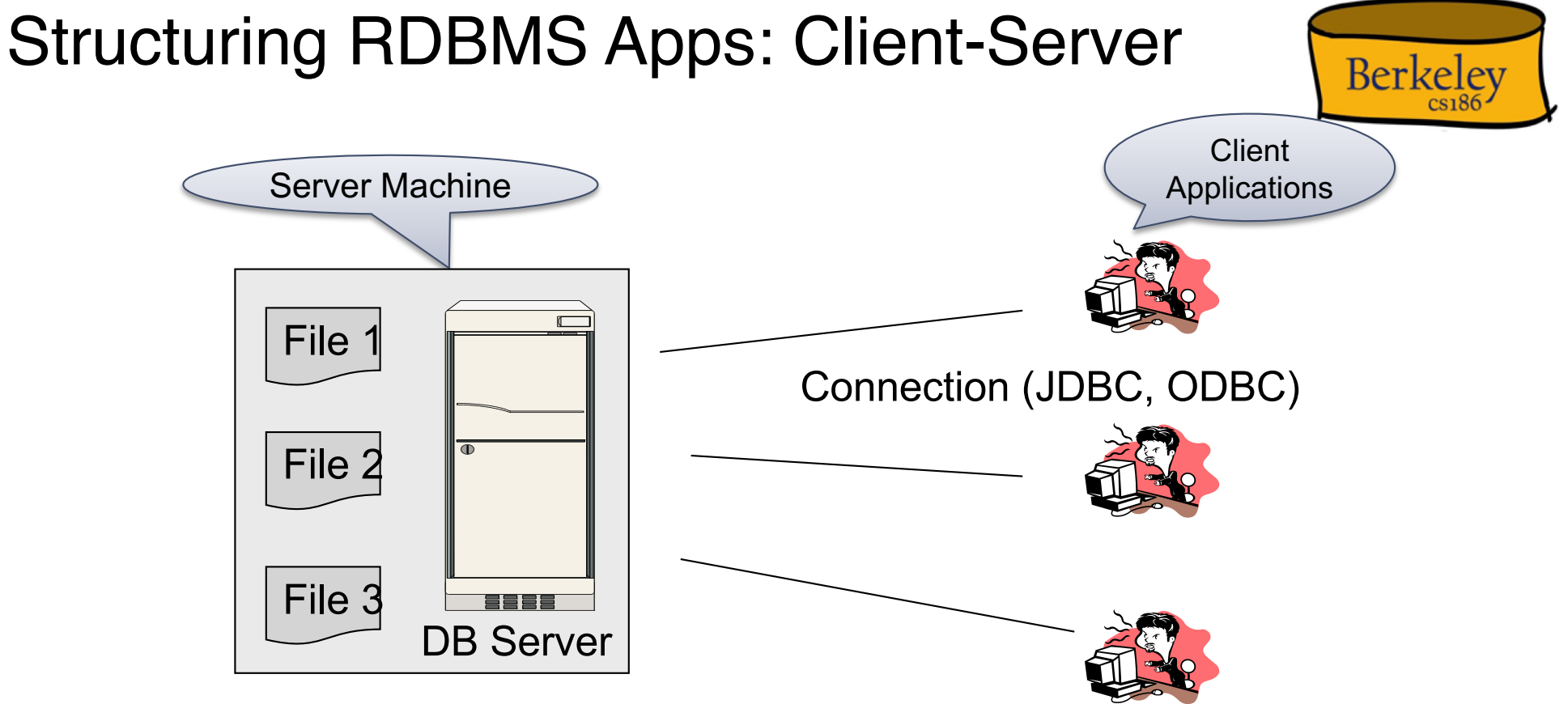

- One server running the database
- Many clients, connecting via the ODBC or JDBC (Java Database Connectivity) protocol

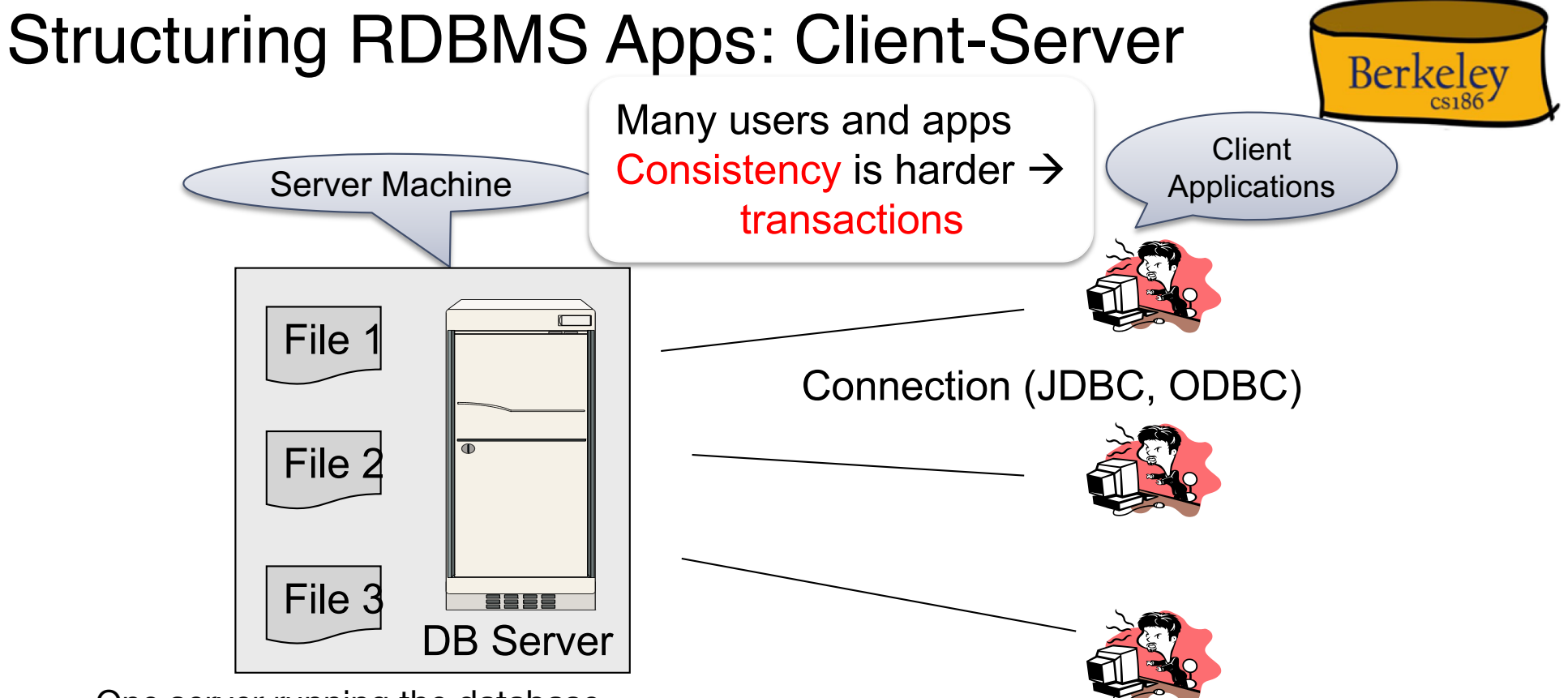

- One server running the database
- Many clients, connecting via the ODBC or JDBC (Java Database Connectivity) protocol

### Client-Server

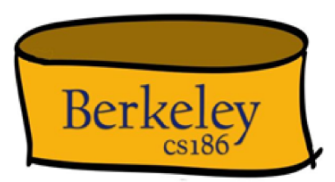

- One *server* that runs the DBMS (or RDBMS):
	- Your own desktop, or
	- Some beefy system, or
	- A cloud service (AWS, SQL Azure)

## Client-Server

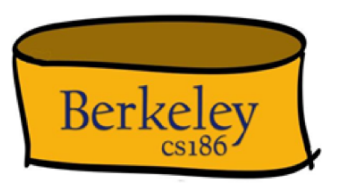

- One *server* that runs the DBMS (or RDBMS):
	- Your own desktop, or
	- Some beefy system, or
	- A cloud service (SQL Azure)
- Many *clients* run apps and connect to DBMS
	- Microsoft's Management Studio (for SQL Server), or
	- psql (for postgres)
	- Your Java/C++/Python/etc program

## Client-Server

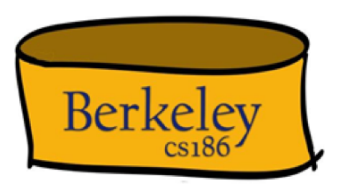

- One *server* that runs the DBMS (or RDBMS):
	- Your own desktop, or
	- Some beefy system, or
	- A cloud service (SQL Azure)
- Many *clients* run apps and connect to DBMS
	- Microsoft's Management Studio (for SQL Server), or
	- psql (for postgres)
	- Your Java/C++/Python/etc program
- Clients "talk" to server using JDBC/ODBC protocol

### Web Apps: 3 Tier

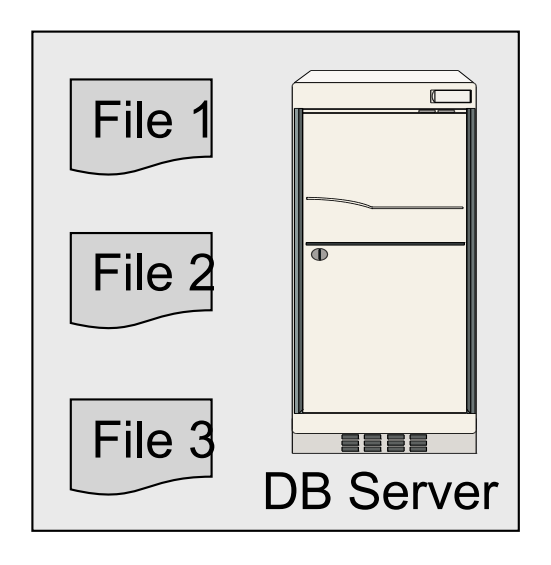

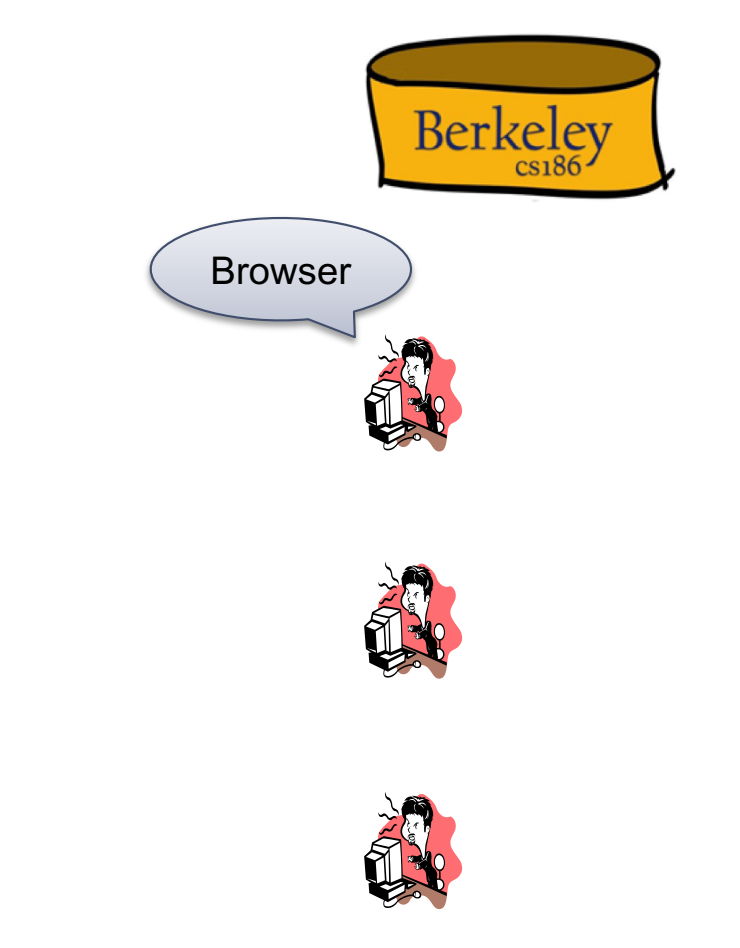

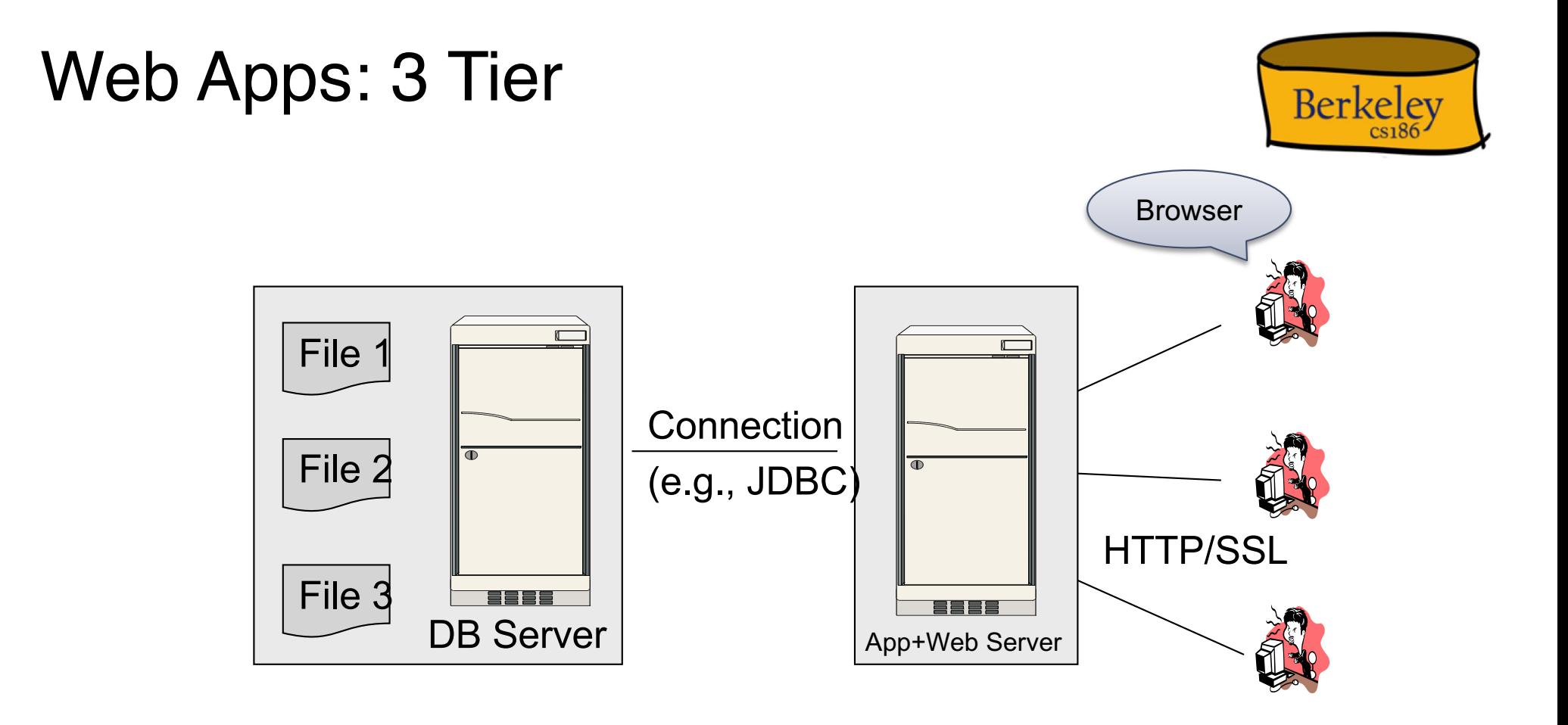

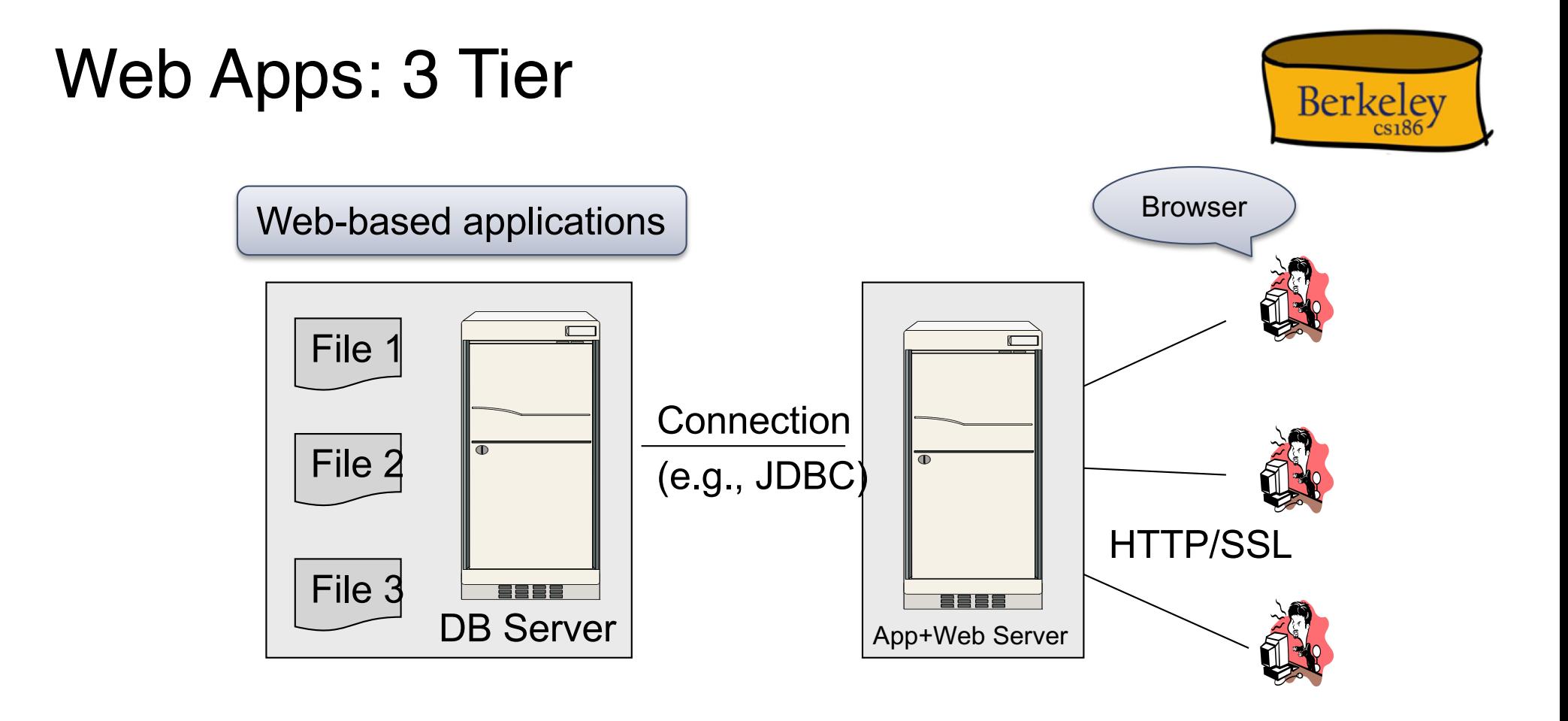

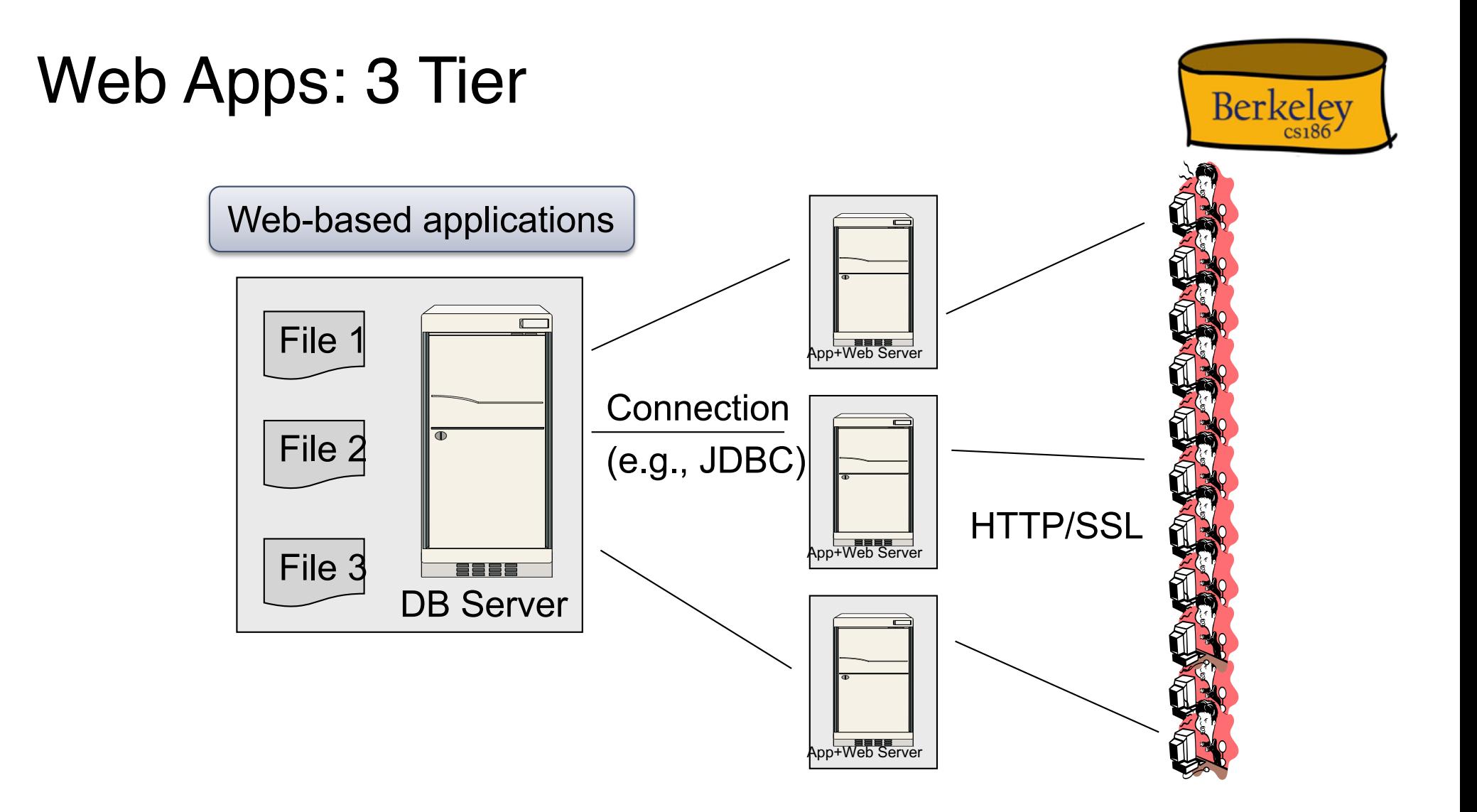

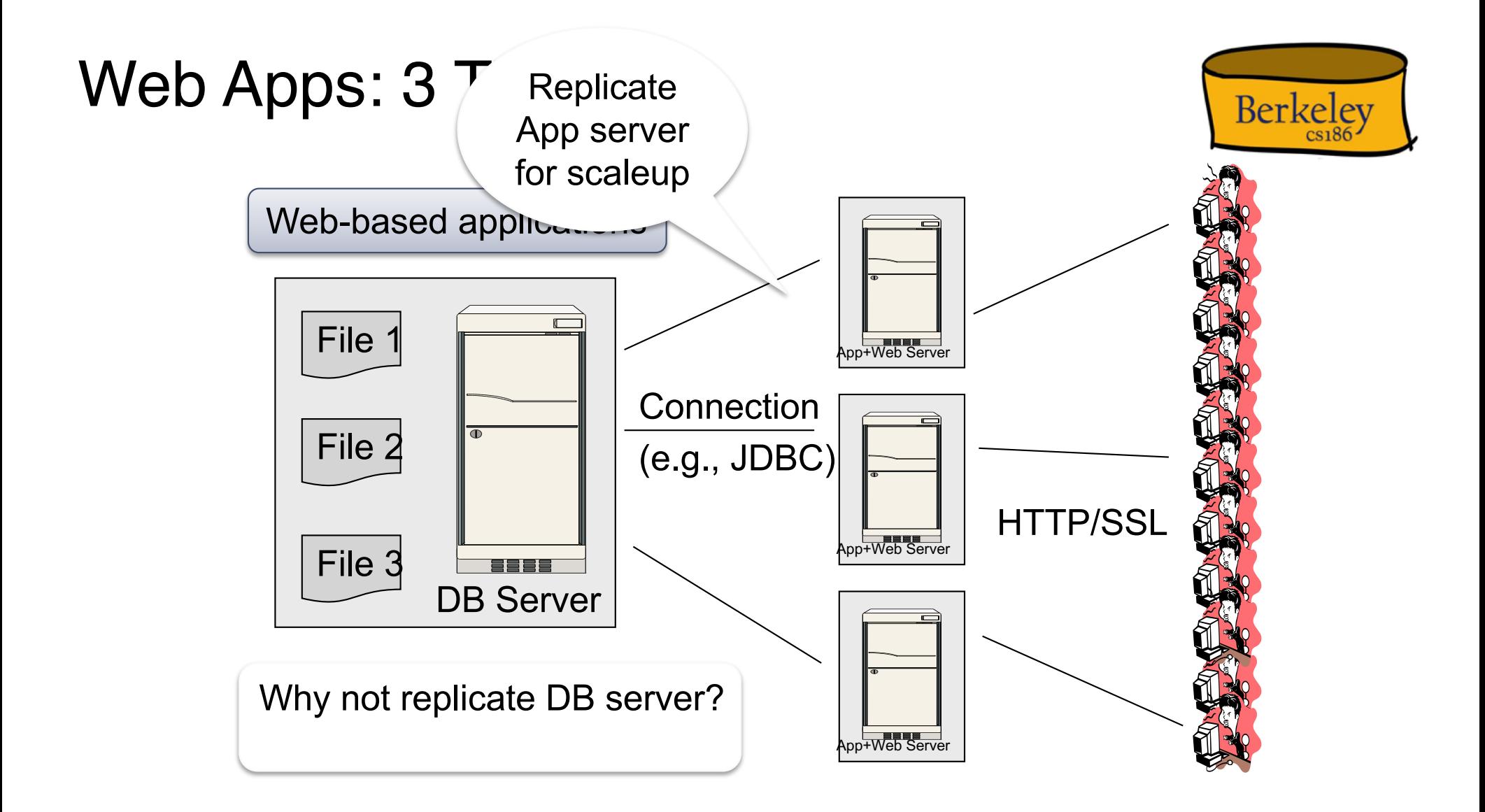

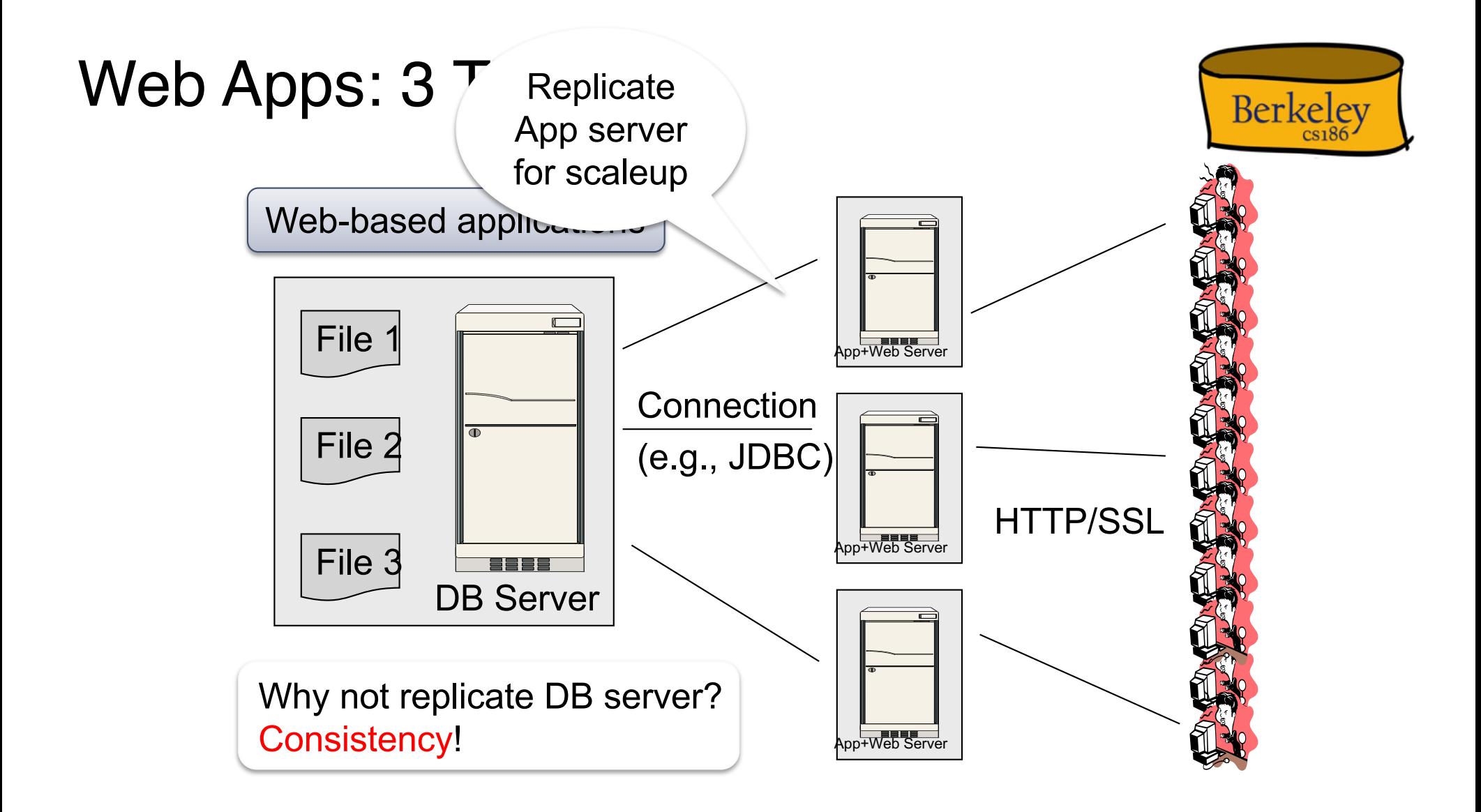

Replicating the Database

- Two basic approaches:
	- Scale up through partitioning "sharding"
	- Scale up through replication
- Consistency is much harder to enforce

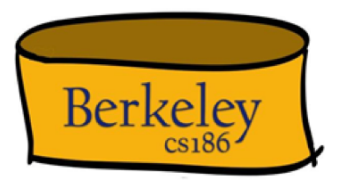

# Scale Through Partitioning

- Partition the database across many machines in a cluster
	- Database now fits in main memory
	- Queries spread across these machines
- Can increase throughput
- Easy for writes but reads become expensive!

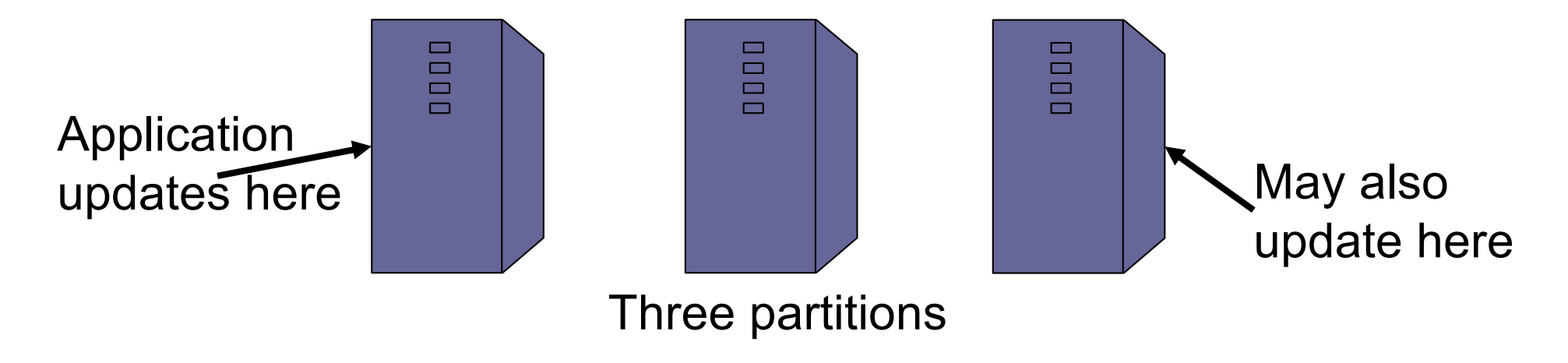

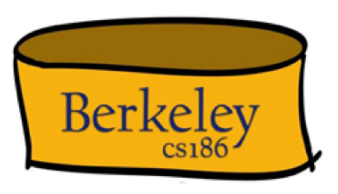

# Scale Through Replication

- Create multiple copies of each database partition
- Spread queries across these replicas
- Can increase throughput and lower latency
- Can also improve fault-tolerance
- Easy for reads but writes become expensive!

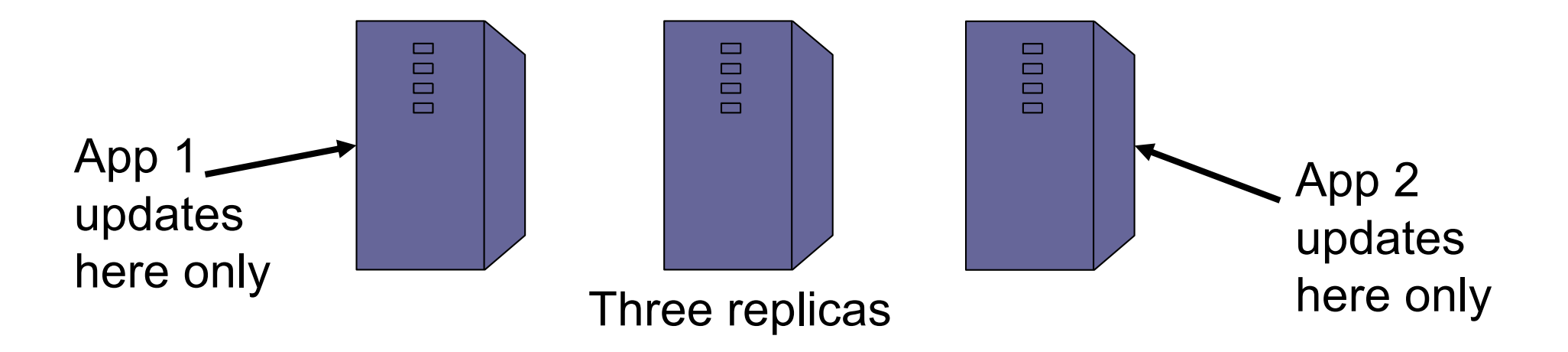

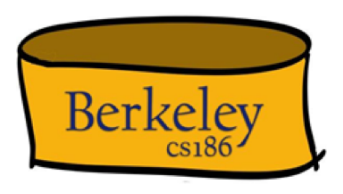

# Relational Model  $\rightarrow$  NoSQL

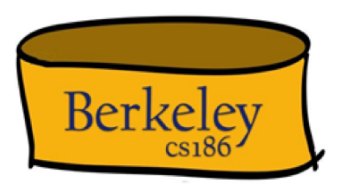

- Relational DB: difficult to replicate/partition. E.g., Supplier(sno,…),Part(pno,…),Supply(sno,pno)
	- Partition: we may be forced to join across servers
	- Replication: local copy has inconsistent versions
	- Consistency is hard in both cases (why?)
- NoSQL: simplified data model
	- Given up on functionality
	- Application must now handle joins and consistency

## Chem 1A

- Relational DB
	- **A**tomicity
	- **C**onsistency
	- **I**solation
	- **D**urability
- NoSQL
	- **B**asic **A**vailability
		- Application must handle partial failures itself
	- **S**oft State
		- DB state can change even without inputs
	- **E**ventually Consistency
		- DB will "eventually" become consistent
- i.e., ACID vs BASE

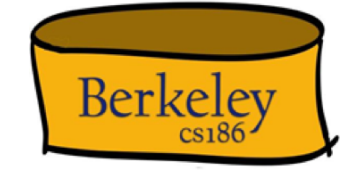

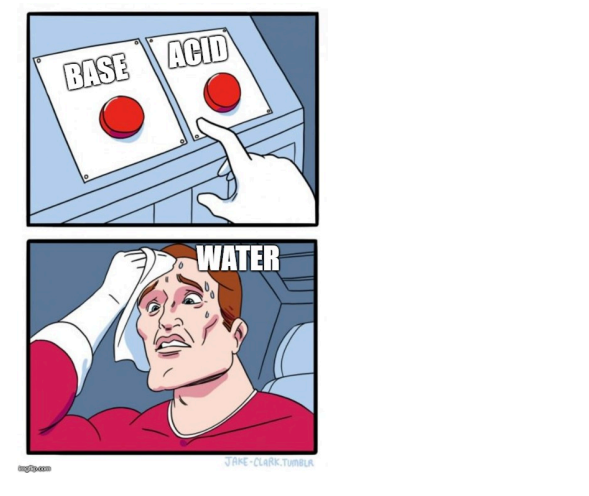

## Data Models

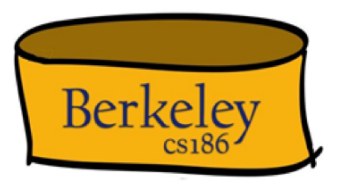

Taxonomy based on data models:

- Key-value stores
- e.g., Amazon Dynamo, Voldemort, Memcached ☞
- Extensible Record Stores
	- e.g., HBase, Cassandra, PNUTS
- Document stores
	- e.g., SimpleDB, CouchDB, MongoDB

# Key-Value Stores Features

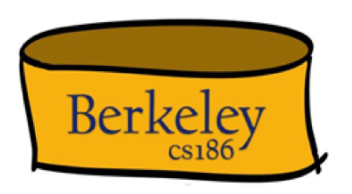

- **Data model**: (key,value) pairs
	- Key = string/integer, unique for the entire data
	- Value = can be anything (very complex object)

# Key-Value Stores Features

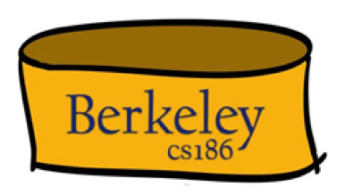

- **Data model**: (key,value) pairs
	- Key = string/integer, unique for the entire data
	- Value = can be anything (very complex object)

#### • **Operations**

- get(key), put(key, value)
- Operations on value not supported

# Key-Value Stores Features

- **Data model:** (key, value) pairs
	- Key = string/integer, unique for the entire data
	- Value  $=$  can be anything (very complex object)
- **Operations**
	- get(key), put(key,value)
	- Operations on value not supported
- **Distribution / Partitioning** w/ hash function
	- No replication: key  $k$  is stored at server  $h(k)$
	- Multi way-way replication: e.g., key k stored at h1(k),h2(k),h3(k)

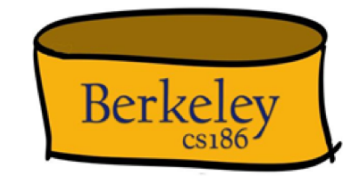

How does get(k) work? How does put(k,v) work?

Flights(fid, date, carrier, flight\_num, origin, dest, ...) Carriers(cid, name)

• How would you represent the Flights data as key, value pairs?

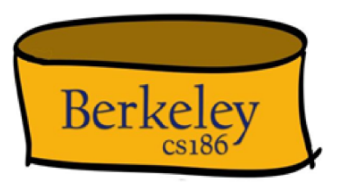

Flights(fid, date, carrier, flight\_num, origin, dest, ...) Carriers(cid, name)

- How would you represent the Flights data as key, value pairs?
- Option 1: key=fid, value=entire flight record

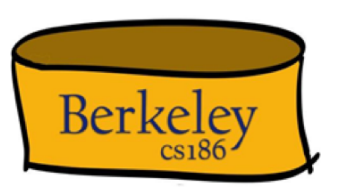

Flights(fid, date, carrier, flight\_num, origin, dest, ...) Carriers(cid, name)

- How would you represent the Flights data as key, value pairs?
- Option 1: key=fid, value=entire flight record
- Option 2: key=date, value=all flights that day

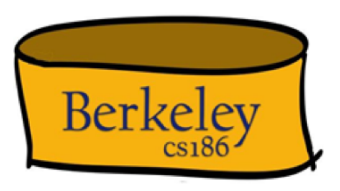

Flights(fid, date, carrier, flight num, origin, dest, ...) Carriers(cid, name)

- How would you represent the Flights data as key, value pairs?
- Option 1: key=fid, value=entire flight record
- Option 2: key=date, value=all flights that day
- Option 3: key=(origin,dest), value=all flights between

How does query processing work?

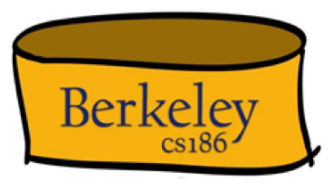

# Key-Value Stores Internals

- Partitioning:
	- Use a hash function h
	- Store every (key, value) pair on server h(key)
- Replication:
	- Store each key on (say) three servers
	- On update, propagate change to the other servers; *eventual consistency*
	- Issue: when an app reads one replica, it may be stale
- Usually: combine partitioning+replication

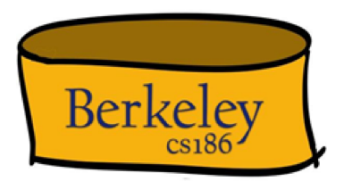

## Data Models

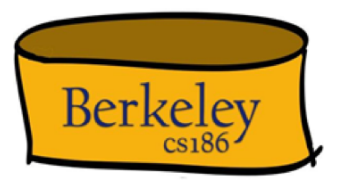

Taxonomy based on data models:

- Key-value stores
	- e.g., Amazon Dynamo, Voldemort, Memcached
- Extensible Record Stores
- e.g., HBase, Cassandra, PNUTS ☞
- Document stores
	- e.g., SimpleDB, CouchDB, MongoDB

## Extensible Record Stores

- Also called wide-column stores
- Based on Google's BigTable
- HBase is an open source implementation of BigTable
- Data model:
	- Variant 1: key = rowID, value = record
	- Variant 2: key = (rowID, columnID), value = field
		- Or multiple columnIDs in the key
- Will not discuss in class

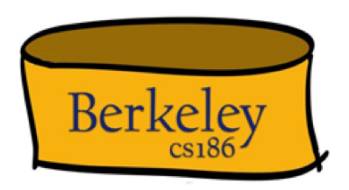

## Data Models

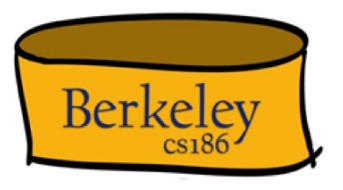

Taxonomy based on data models:

- Key-value stores
	- e.g., Amazon Dynamo, Voldemort, Memcached
- Extensible Record Stores
	- e.g., HBase, Cassandra, PNUTS
- Document stores
- ☞ • e.g., SimpleDB, CouchDB, MongoDB

# **Motivation**

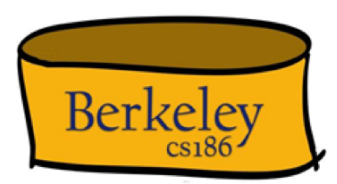

- In Key, Value stores, the Value is often a very complex object
	- Key = '2010/7/1', Value = [all flights that date]
- Better: *value* to be structured data
	- JSON or Protobuf or XML
	- Called a "document" but it's just data

We will discuss JSON

JSON - Overview

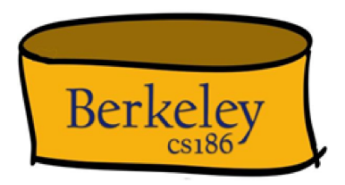

- JavaScript Object Notation = lightweight textbased open standard designed for humanreadable data interchange. Interfaces in C, C++, Java, Python, Perl, etc.
- The filename extension is .json.

We will emphasize JSON as semi-structured data

## JSON Syntax

```
{ "book": [
      {"id":"01", "language": "Java", "author": "H. Javeson", "year": 2015
      },
      {"id":"07", "language": "C++", "edition": "second" "author": "E. Sepp", "price": 22.25 }
   ]
}
```
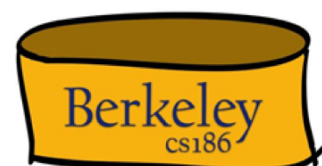

# JSON vs Relational

- Relational data model
	- Rigid flat structure (tables)
	- Schema must be fixed in advanced
	- Binary representation: good for performance, bad for exchange
	- Query language based on Relational Algebra
- Semistructured data model / JSON
	- Flexible, nested structure (trees)
	- Does not require predefined schema ("self-describing")
	- Text representation: good for exchange, bad for performance
	- Most common use: Language API; query languages emerging

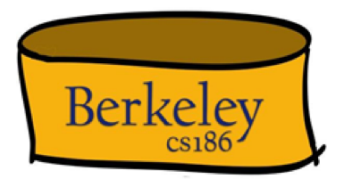

# JSON Types

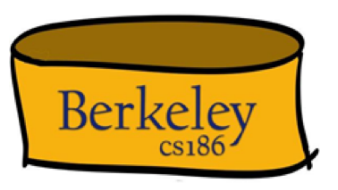

- Primitive: number, string, Boolean, null
- Object: collection of name-value pairs:
	- {"name1": value1, "name2": value2, ...}
	- "name" is also called a "key"
- Array: *ordered* list of values:
	- $[obj1, obj2, obj3, ...]$

# Avoid Using Duplicate Keys

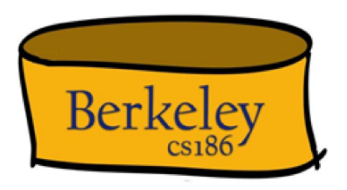

The standard allows them, but many implementations don't

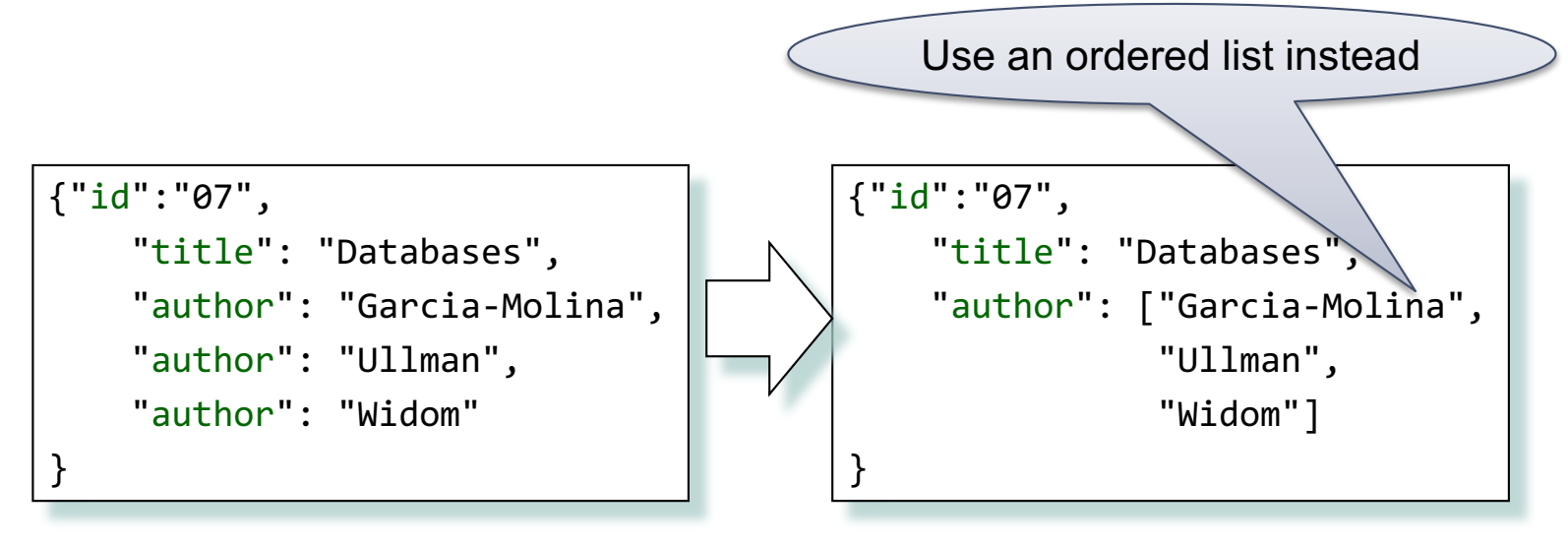

#### JSON Semantics: a Tree !

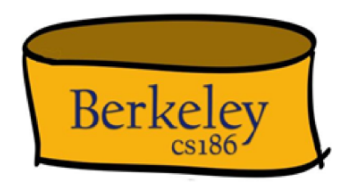

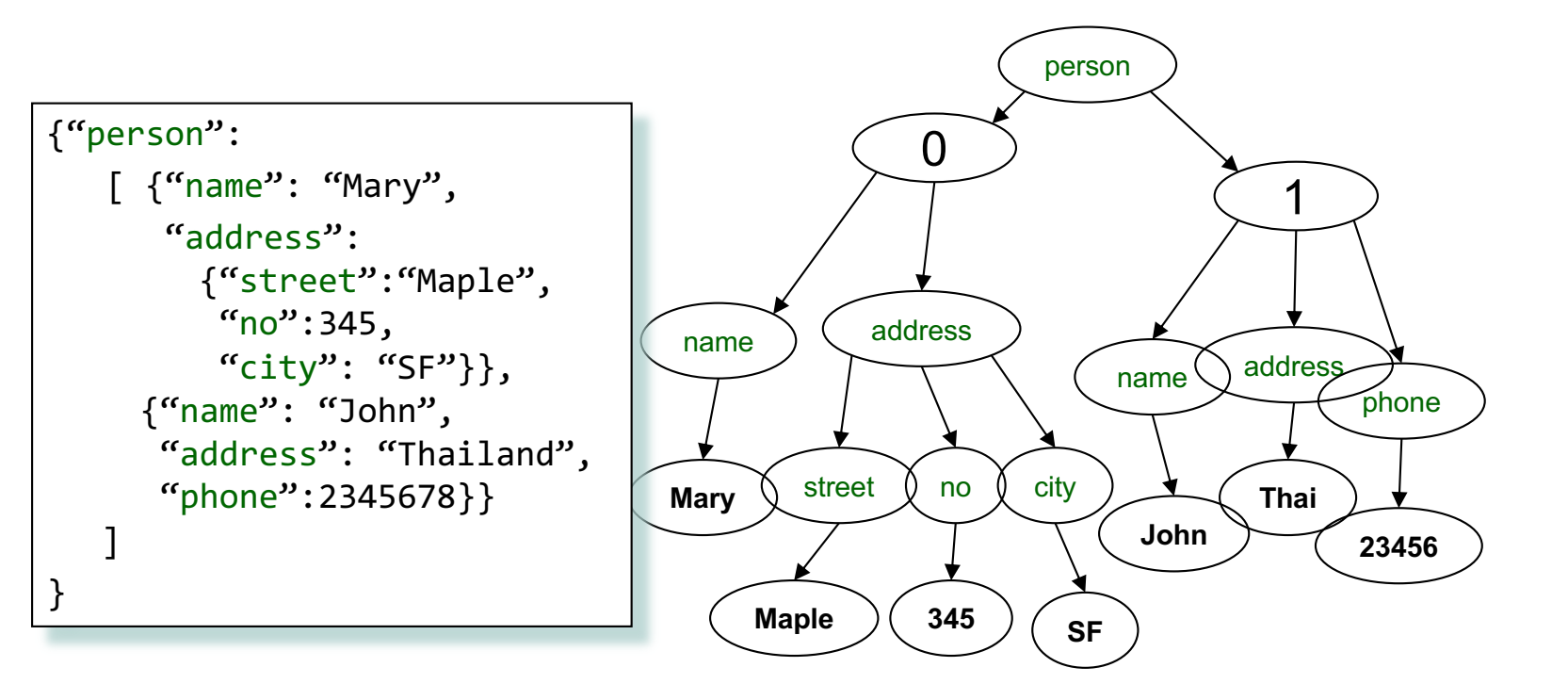

## JSON Semantics: a Tree !

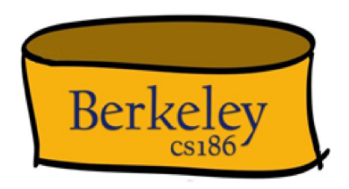

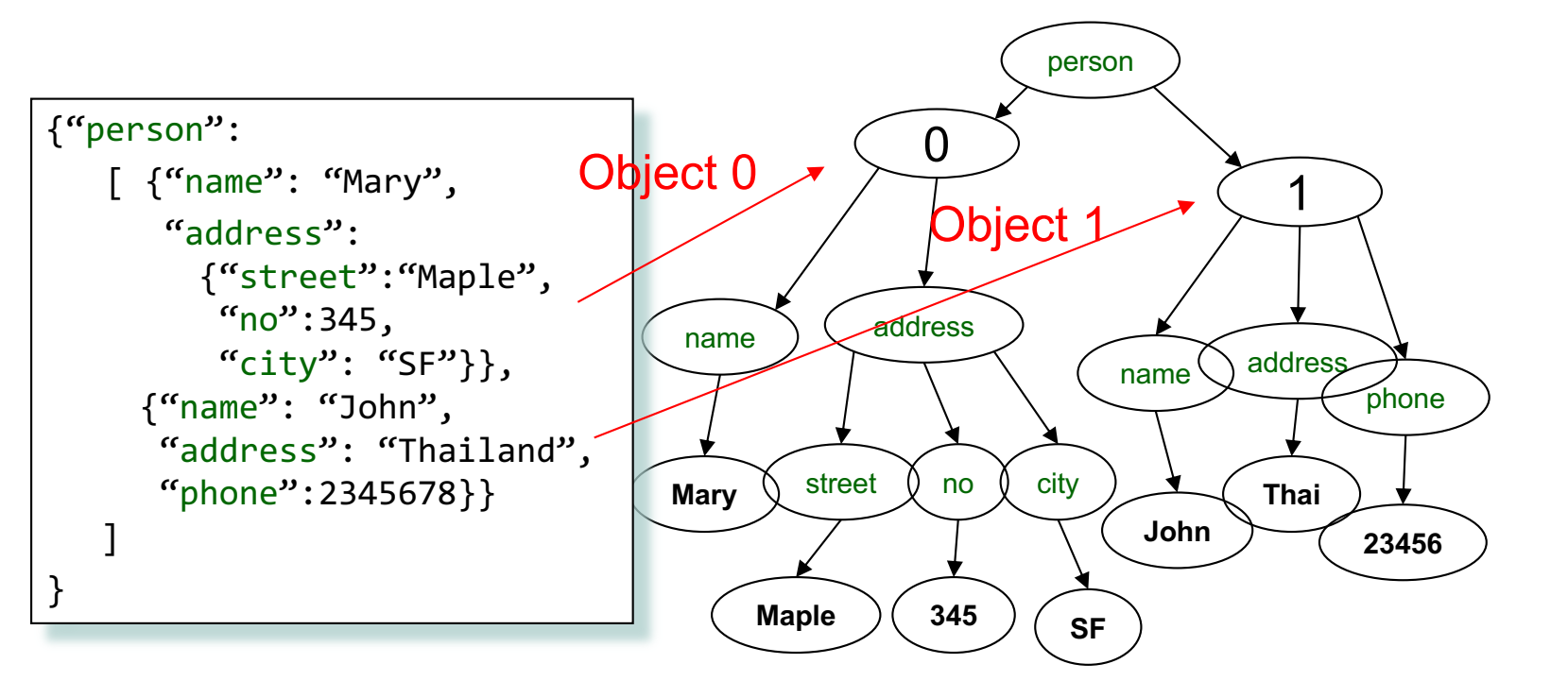

Recall: arrays are *ordered* in JSON!

Intro to Semi-structured Data

- JSON is self-describing
- Schema elements become part of the data
	- Relational schema: person(name, phone)
	- In JSON "person", "name", "phone" are part of the data, and are repeated many times
- $\bullet \Rightarrow$  JSON is more flexible
	- Schema can change per tuple

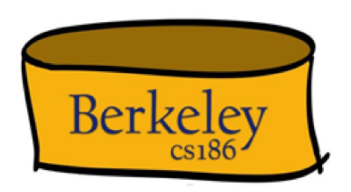

# Storing JSON in RDBMS

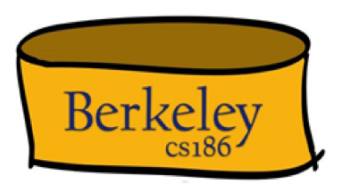

- Using JSON as a data type provided by RDBMSs
	- Declare a column that contains either json or jsonb (binary)
		- CREATE TABLE people (person json) [or jsonb for binary]
	- In our previous example, we will have one row per person
		- i.e., a row corresponding to that person's attributes
	- Queries now mix relational and semi-structured syntax
		- SELECT \* FROM people WHERE person @> `{"name": "Mary"}';
- Translate JSON documents into relations

#### Mapping Relational Data to JSON **Berkeley** person Person name phone name phone name phone "John" 3634 "Sue" 6343 "Dirk" 6363 name | phone {"person": [ John 3634 {"name": "John", "phone":3634}, Sue 16343 {"name": "Sue", "phone":6343}, {"name": "Dirk", "phone":6383} Dirk  $|6363$ ] }

Slide Deck Title

# Mapping Relational Data to JSON

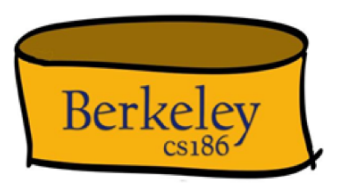

May inline multiple relations based on foreign keys

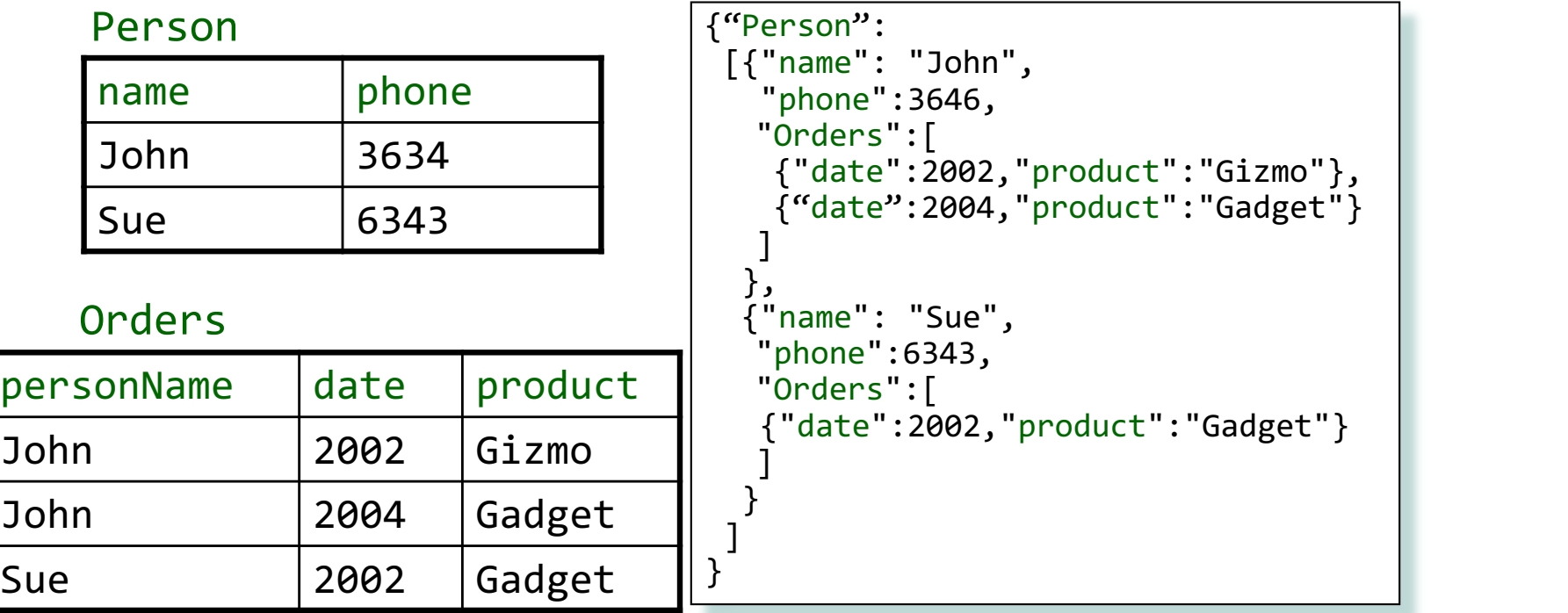

# Mapping Relational Data to JSON

Many-many relationships are more difficult to represent

#### Person

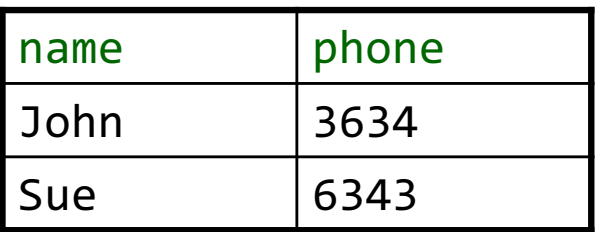

#### Product

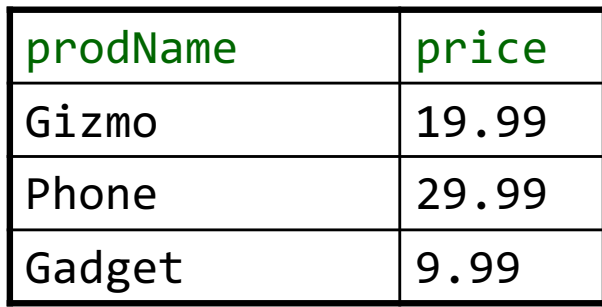

#### **Orders**

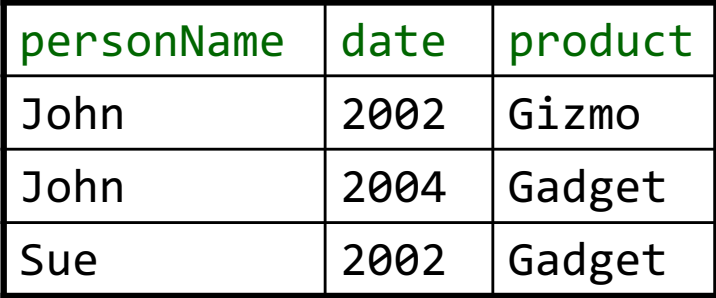

Options for the JSON file:

- 3 flat relations: Person,Orders,Product
- Person $\rightarrow$ Orders $\rightarrow$ Products products are duplicated
- Slide Deck Title • Product $\rightarrow$ Orders $\rightarrow$ Person persons are duplicated

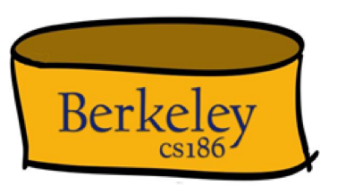

Mapping Semi-structured Data to Relations

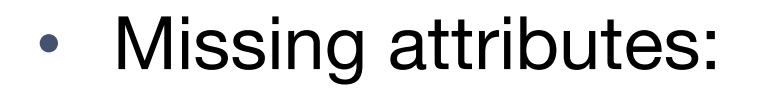

{"person":  $[\{$ "name":"John", "phone":1234},  ${``name''}: "Joe"\}$  $\}$  no phone !

• Could represent in a table with nulls

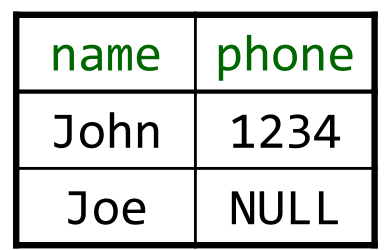

**Berkeley** 

Mapping Semi-structured Data to Relations

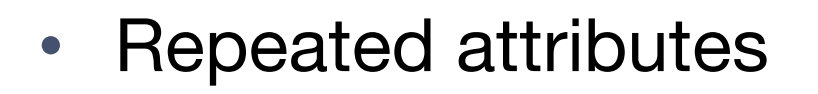

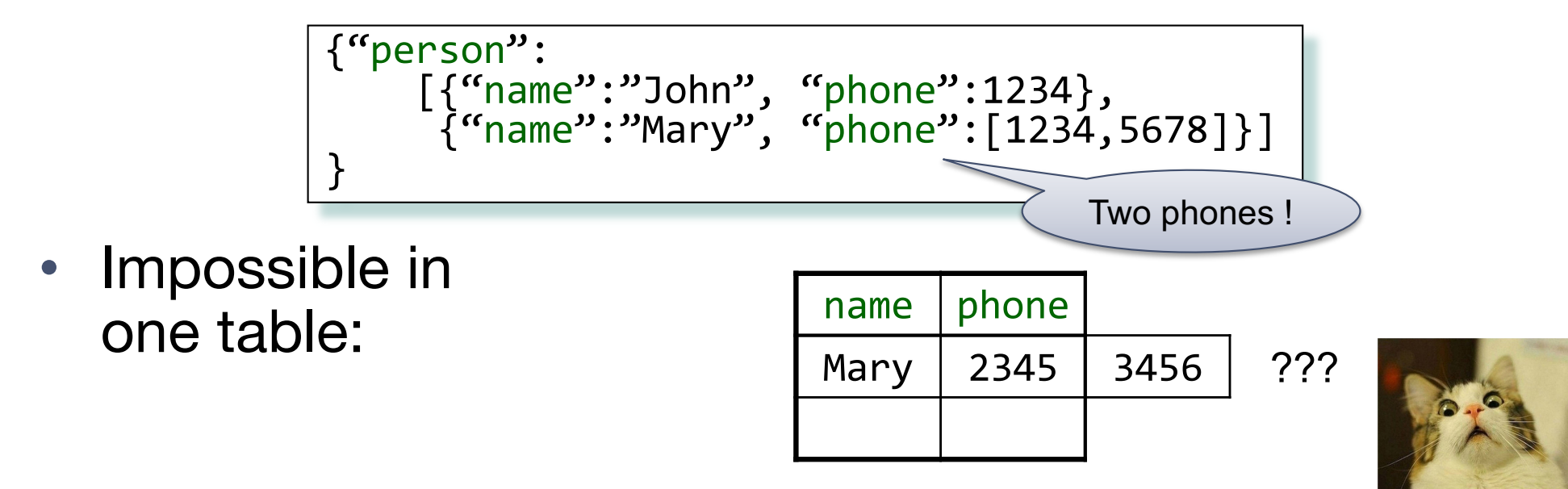

**Berkeley** 

#### Mapping Semi-structured Data to Relations

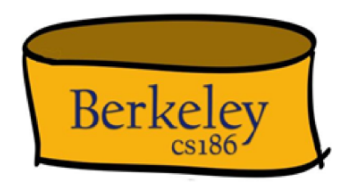

• Attributes with different types in different objects

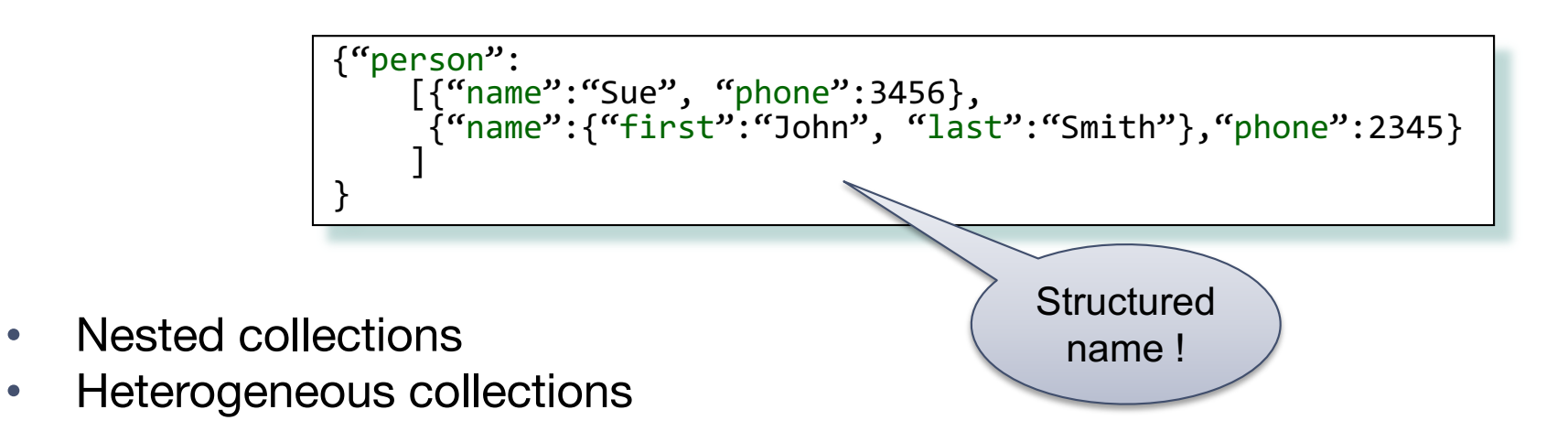

• These are difficult to represent in the relational model

#### Discussion: Why Semi-Structured Data?

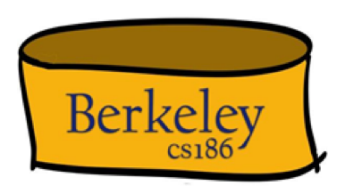

- Semi-structured data works well as *data exchange formats*
	- i.e., exchanging data between different apps
	- Examples: XML, JSON, Protobuf (protocol buffers)
- Increasingly, systems use them as a data model for DBs:
	- SQL Server supports for XML-valued relations
	- CouchBase, MongoDB, Snowflake: JSON
	- Dremel (BigQuery): Protobuf

#### Query Languages for Semi-Structured Data

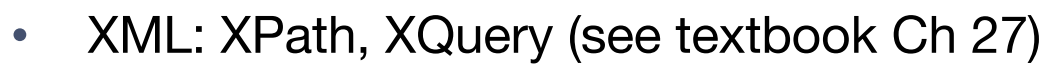

- Supported inside many RDBMS (SQL Server, DB2, Oracle)
- Several standalone XPath/XQuery engines
- Protobuf: SQL-ish language (Dremel) used internally by google, and externally in BigQuery

Berkeley

- JSON:
	- CouchBase: N1QL
	- AsterixDB: SQL++ (based on SQL)
	- MongoDB: has a pattern-based language
	- JSONi[q: http://www.jsoniq.org](http://www.jsoniq.org/)/

## Semistructured Data Model

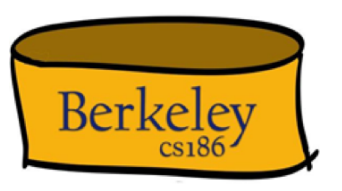

- Several file formats: JSON, protobuf, XML
- Data model = Tree
- Query language take non first normal form into account as we will see
	- Various "extra" constructs introduced as a result
		- Nesting & Unnesting, strict aggregates, splitting